# **» Không Gian Công Nghệ**

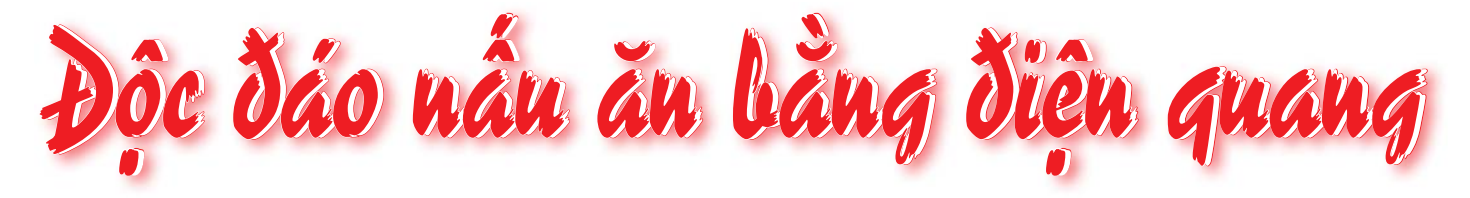

 $\diamondsuit$  ĐẶNG HÙNG

•iá gas tăng, nhiều người tìm cách thay thế và thường bối rối trước hai loại bếp có hình dang na ná nhau: bếp điên từ (tham khảo bài viết "Sử dụng bếp từ không lo cháy nổ", tap chí Stinfo số 3/2012) và bếp hồng ngoại (bếp halogen hay còn gọi là bếp điện quang). Cả hai đều có những ưu và nhược điểm riêng. So với bếp từ, bếp điên quang có những ưu điểm như: sử dung được các loai nổi, kể cả nổi đất, nổi thủy tinh thay vì chỉ nổi inox như bếp từ; không nóng quá nhanh nên rất thích hơp để chiên và kho, hai cách nấu thông dung của người Việt. Ngoài ra, có thể nướng thức ăn trực tiếp trên mặt bếp được. Sự khác nhau giữa hai loai bếp là do nguyên tắc tao nhiệt khác nhau.

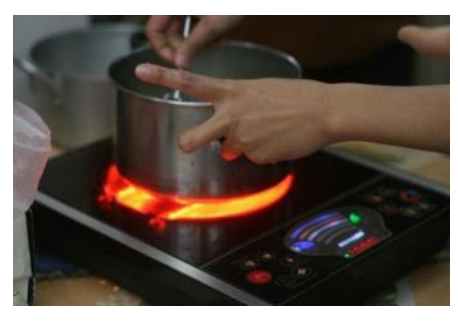

Nấu trên bếp halogen.

## Nguyên tắc tao nhiệt của bếp điên quang

Ánh sáng tư nhiên (dải quang phổ) có 7 sắc cầu vồng (đỏ, da cam, vàng, luc, lam, chàm, tím), tia đỏ (hay tia hồng ngoai) có bức xa nhiệt manh nhất, hàng ngày chúng ta vẫn tiếp xúc và đã được ứng dụng để làm thiết bị chăm sóc sức khỏe (đèn hồng ngoại chữa sưng đau khớp, chữa trị vết thương ...). Bếp điện quang cũng là ứng dụng nguyên lý bức xạ nhiệt của tia hồng ngoại, tạo ra nhiệt nhờ đèn hồng ngoại (halogen).

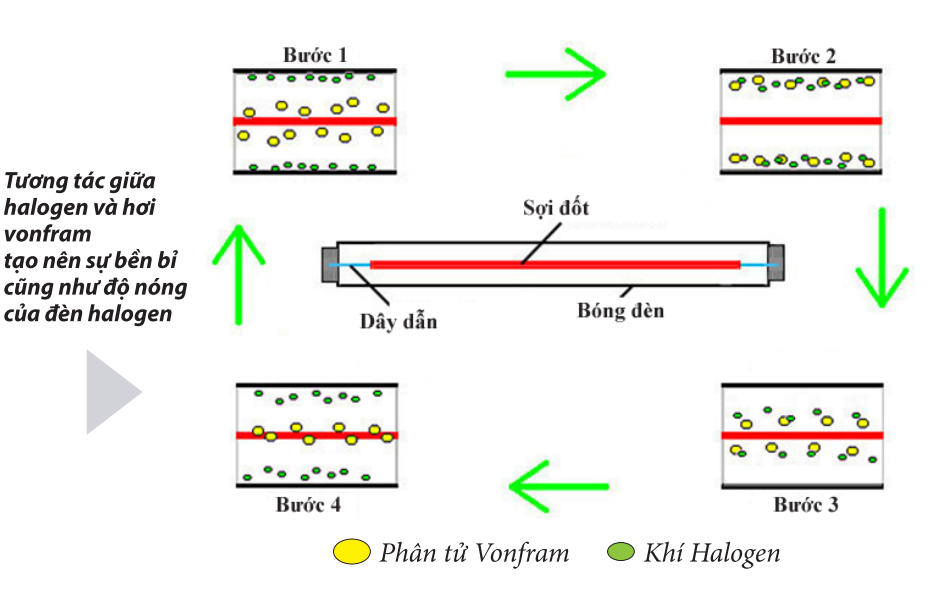

Đèn halogen là một loại đèn sợi đốt, nhưng trong bóng, ngoài khí trơ còn có thêm khí thuộc nhóm halogen (iốt, brôm). Các chất khí này có một tính chất rất thú vi: chúng kết hợp với hơi kim loai vonfram. Nếu nhiệt đô đủ cao, khí halogen sẽ kết hợp với các nguyên tử vonfram bay hơi, sự chuyển động đối lưu sẽ mang hỗn hợp này trở về vùng nhiệt đô cao xung quanh tim đèn (ở nhiêt đô cao trên 1.450°C), khi đó nó sẽ tách thành 2 chất: vonfram bám trở lai tim đèn và các phần tử khí halogen được giải phóng trở về dang khí. Quá trình tái tao này "vân hành" liên tuc, giữ cho tim đèn luôn hoat đông ở điều kiên tốt trong một thời gian dài. Nhờ đó, có thể tăng nhiệt độ của dây tóc lên mà không sợ sự bay hơi, nghĩa là nhận được nhiều ánh sáng hơn trên một đơn vị năng lượng và cũng nhân được rất nhiều nhiệt hơn. So với đèn sơi đốt, đèn halogen tỏa nhiệt ra môi trường hơn rất nhiều. Nhiệt đô của đèn halogen có thể lên đến 568°C, "dư sức" đáp ứng yêu cầu nhiệt độ cho việc nấu nướng thông thường. Từ đó, các nhà khoa hoc đã cho ra đời các loai bếp halogen, lò nướng halogen và cả đèn sưởi halogen, quạt sưởi halogen...

## Phong phú công cu nấu nướng từ đèn halogen

#### Lò nướng điện quang

Lò nướng này thường gồm 1 cái nổi tròn với 1 hê thống đèn halogen và 1 motor quạt gắn trong nắp đậy. Nhiệt được tạo từ bóng halogen trên nắp nồi, di chuyển đều khắp bên trong nồi nhờ quạt thổi, tạo nên một luồng hơi cực nóng lưu thông theo hướng lên xuống liên tục để làm chín thức

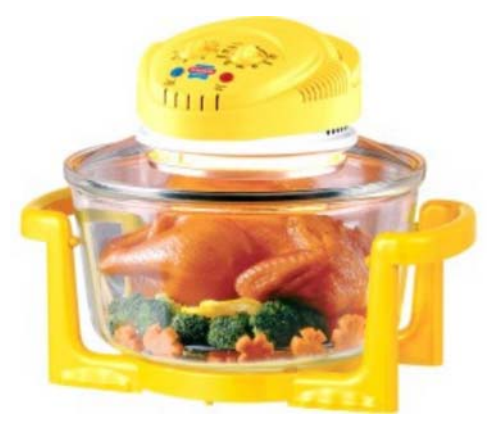

Lò nướng đa năng công nghệ Halogen

# **Technology Space 44**

HOAT ĐÔNG CỦA LÒ NƯỚNG ĐỐI LƯU HALOGEN

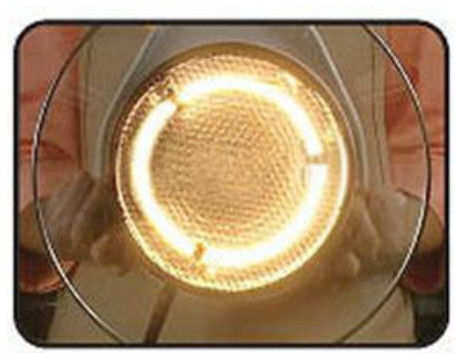

Cắm điên và bật công tắc lò, đèn halogen lập tức phát sáng sản sinh ánh sáng và nhiệt độ.

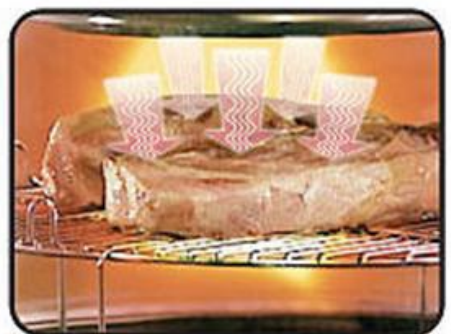

Lương nhiệt sinh ra giúp làm chín thức phẩm trong lò.

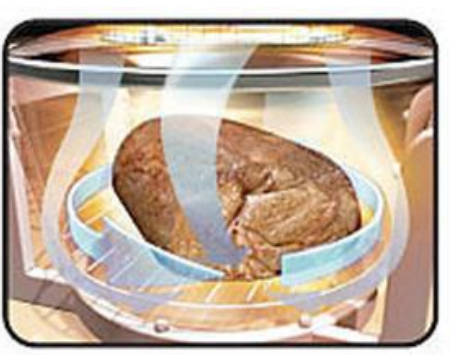

Quat được gắn trên nắp sẽ giúp hơi nóng bao phủ toàn bộ thực phẩm.

ăn hoàn toàn và nhanh chóng. Nhiệt đô của bô điều khiển nhiệt trên nắp nổi dao động từ 65 - 250°C nên khí nóng bên trong không bị khói, thức ăn không bị khét.

#### Bếp điện quang

Chính giữa bếp điên quang được lắp một (hoặc hai) bóng đèn halogen công suất cao để tao nhiệt bên dưới mặt kiếng của bếp. Phía dưới của hai bóng đèn này là một mặt nhôm được thiết kế với những góc hôi tu ánh sáng có tác dụng hắt ánh sáng đèn halogen gia nhiệt lên mặt kiếng bên trên, nhiệt lượng sẽ tạo ra hội tụ trên mặt kiếng của bếp.

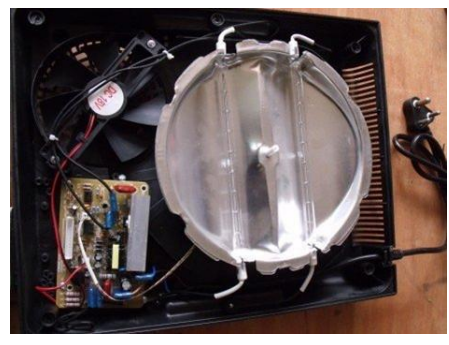

Cấu tạo bên trong của một bếp halogen

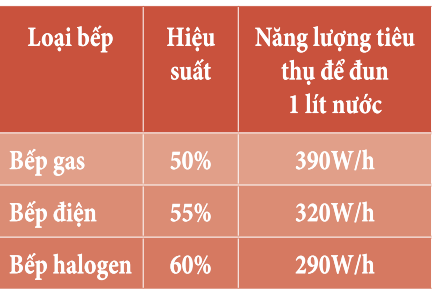

(Theo nicecook.in)

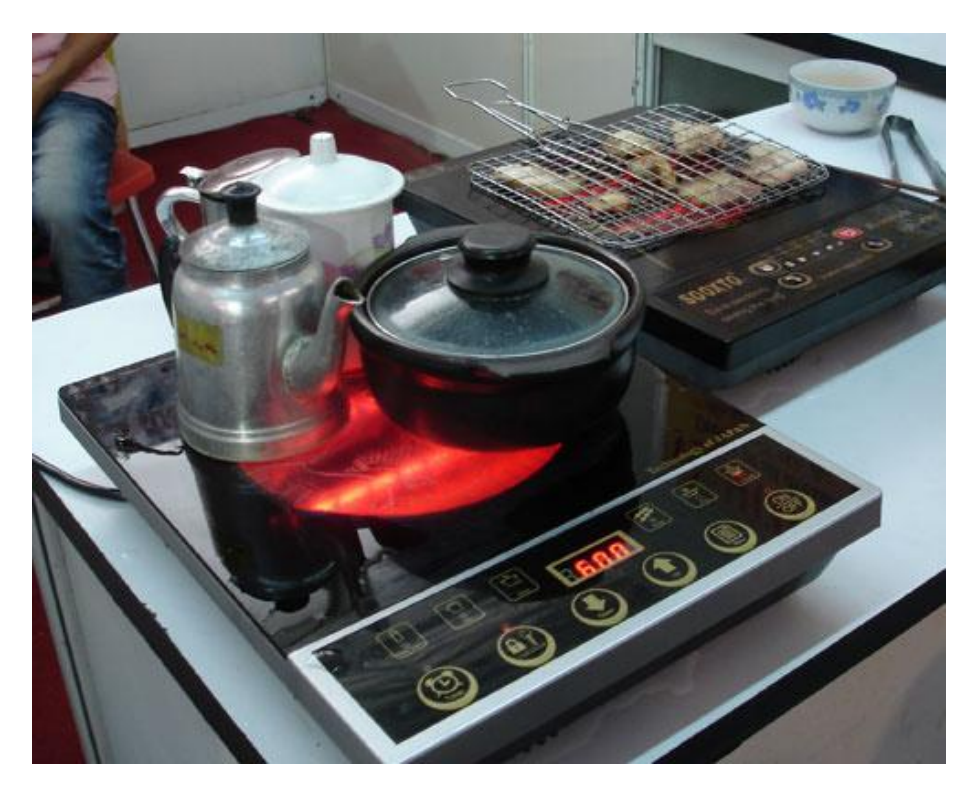

Góc bếp được trang bị các công cụ nấu bằng điện quang sẽ đẹp và sạch do vệ sinh dễ dàng, giúp việc chế biến các món ăn trở nên đơn giản hơn do thời gian nấu ngắn. Tuy nhiên các công cu này cũng có những nhược điểm riêng.

· Dễ vỡ: làm bằng chất liệu thủy tinh nên khi sử dung phải nhe nhàng, tránh va cham mach hay sốc nhiệt.

· Nhiệt lượng ở giữa bếp nóng nên có thể gây bỏng nếu chạm tay vào mặt bếp.

· Khi vê sinh chỉ được lau bằng vải mềm.

• Riêng đối với lò nướng halogen khá năng, trong lượng tổng thể nổi cũng khá nặng từ 6 - 7kg, nên cẩn thận khi di chuyển; việc vệ sinh nắp nổi cũng không đơn giản.

### Xu hướng nấu nướng bằng điên quang được quan tâm

Theo dữ liệu tiếp cận được, từ năm 1980 đã có sáng chế (SC) về bếp halogen, SC về lò nướng halogen có từ năm 1982, các SC sử dụng đèn halogen để nấu nướng ngày càng nhiều hơn. Đến nay đã có khoảng 150 SC về bếp halogen và 267 SC về lò nướng halogen. Hiên sở hữu nhiều SC về lò nướng halogen là công ty LG Electronics Co. Ltd.: 75 SC, kế đến là

# **» Không Gian Công Nghệ**

công ty Quadlux Inc: 20 SC, General Electric Company:10 SC...

Năm 1997, công ty Amana giới thiệu lò nướng sử dung đèn halogen để nấu thức ăn từ trong ra ngoài, giống như một lò vi sóng. Năm 1999, công ty GE đã giới thiệu ra thị trường lò nướng mang tên Advantium, có thể

nấu thức ăn nhanh hơn bốn lần so với lò nướng thông thường do sử dung đèn halogen để nấu thức ăn từ cả hai phía cùng môt lúc. Cũng trong năm này, các SC về lò nướng halogen tăng đôt biến, lên đến 35 SC.

Hiện nay lò nướng halogen đang được bày bán tại nhiều siêu thị điện

máy trên Tp. HCM và toàn quốc với các nhãn nhiệu Fujyjama, Sanaky, Magic, Thiên Hòa... với giá từ 500.000 đến 1.500.000 đồng tùy loai. Bếp halogen phổ biến là sản phẩm nhập linh kiện từ Trung Quốc, lắp ráp tai Việt Nam nhu Gali, Komasu, Rubiluck... có giá từ 900.000 - 1,3 triệu đồng/cái.□

#### Các sáng chế về công nghệ lò nướng halogen từ năm 1982 đến nay

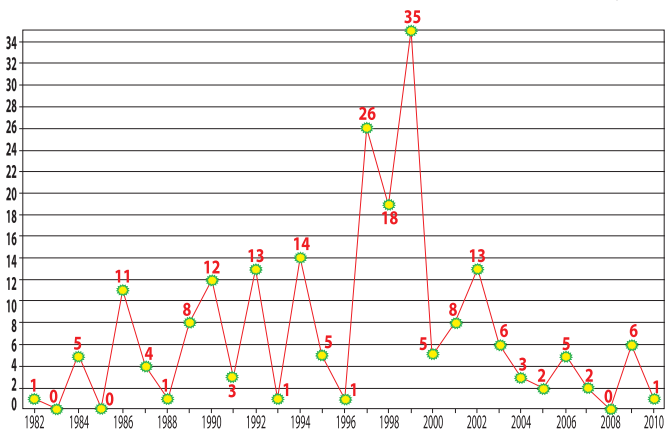

Nguồn: Wipsglobal

### Các sáng chế về công nghệ bếp halogen từ năm 1982 đến nay

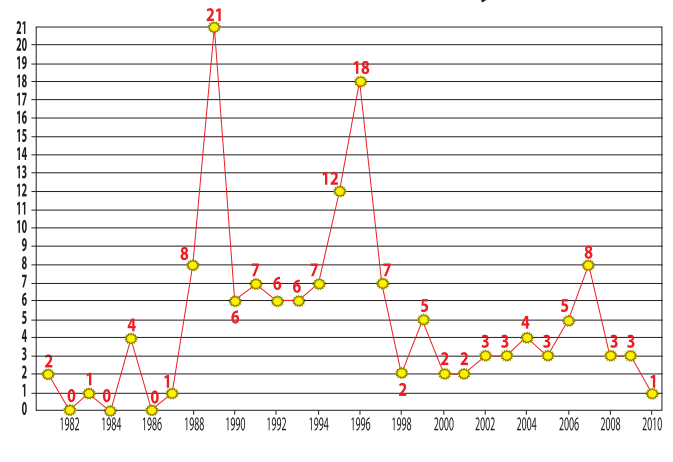

Nguồn: Wipsglobal

#### 10 công ty đứng đầu trong công nghê lò nướng halogen

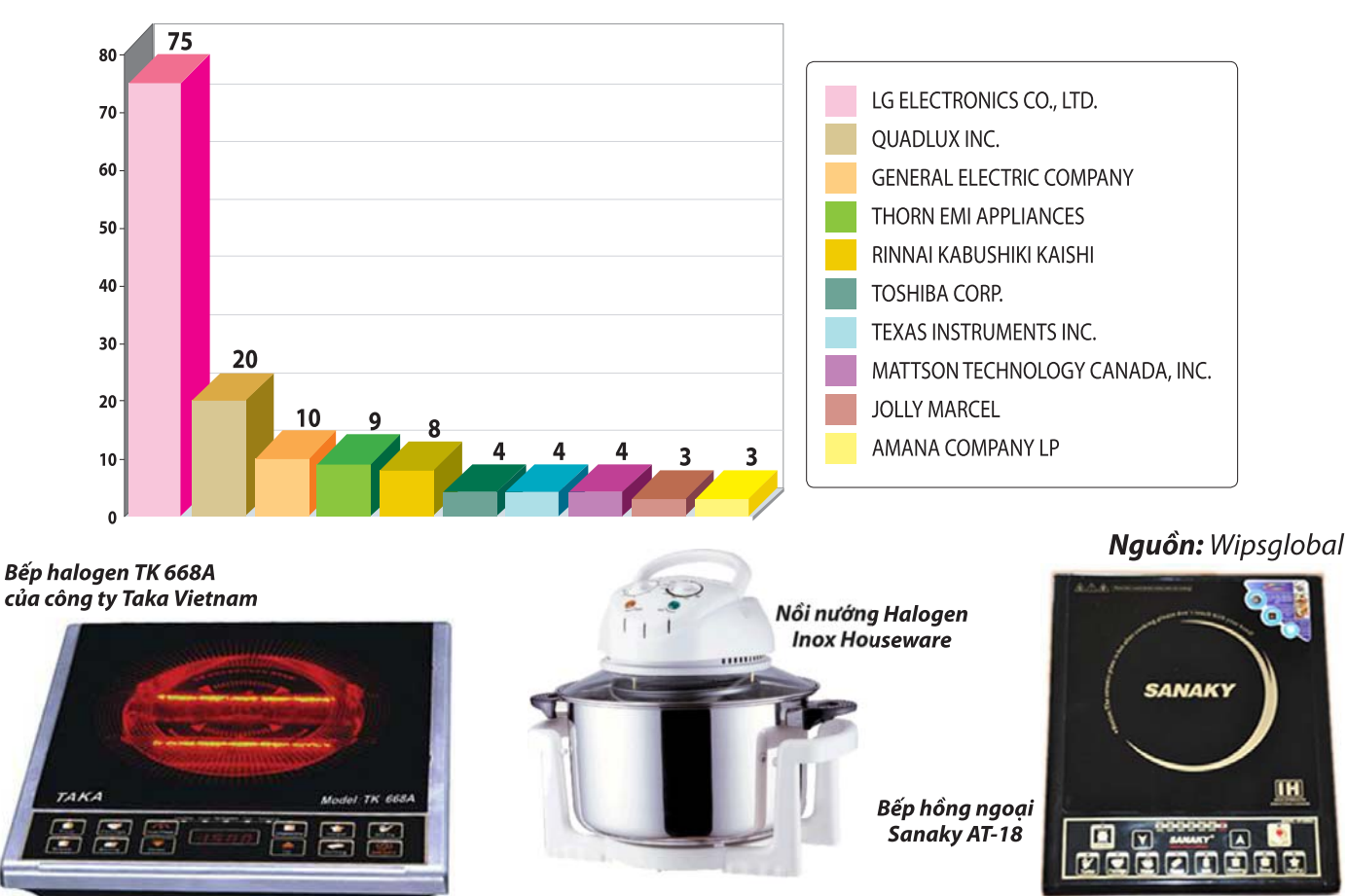

STINFO .14. Số 4 - 2012